# **Become a Full-Stack Web Developer**

**lynda.com**[/learning-paths/Web/become-a-full-stack-web-developer](https://www.lynda.com/learning-paths/Web/become-a-full-stack-web-developer?utm_medium=path-share&utm_source=linkedin)

## **Web Development Foundations: Full-Stack vs Front-End** *with Ray Villalobos*

Do you want to become a web developer? Learn about the skills and tools you need to get a job as a front-end, back-end, or full-stack web developer.

Completed on 6/21/2017

## **Programming Foundations: Fundamentals** *with Simon Allardice*

Provides the core knowledge to begin programming in any language, using JavaScript to explore the syntax of a programming language, and shows how to write and execute your first application and understand what's going on under the hood.

Completed on 6/21/2017

#### **HTML Essential Training** *with James Williamson*

Learn how to write HTML, the programming language that powers the web.

Completed on 12/21/2016

#### **CSS Essential Training 1** *with Christina Truong*

Explore the concepts that form the foundation of CSS, including selecting content, how the box model defines the spacing and sizing of page elements, styling text, and managing basic layouts.

Completed on 6/21/2017

#### **CSS Essential Training 2** *with Christina Truong*

Explore advanced CSS concepts, including how to work with advanced selectors, when to use the float, display, and position properties, and how to use the CSS browser developer tools.

Completed on 6/21/2017

## **JavaScript Essential Training** *with Morten Rand-Hendriksen*

Get hands-on experience scripting in JavaScript. Learn how to work with

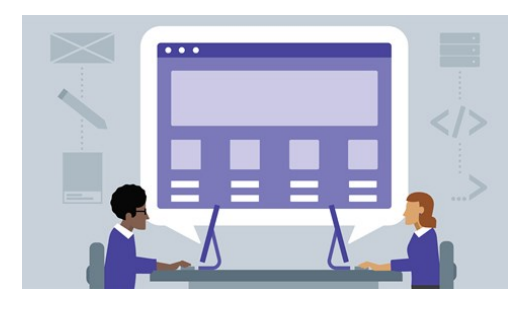

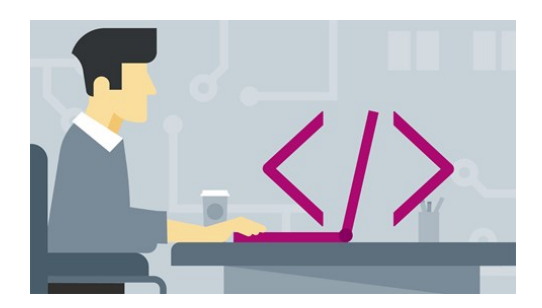

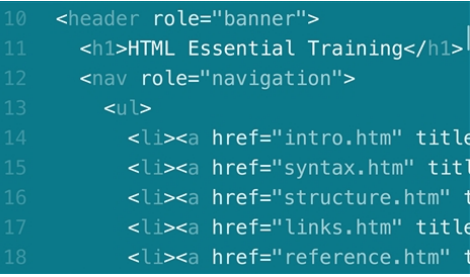

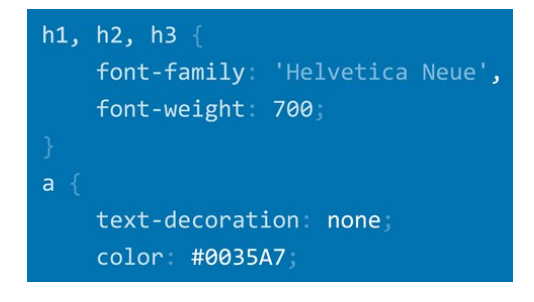

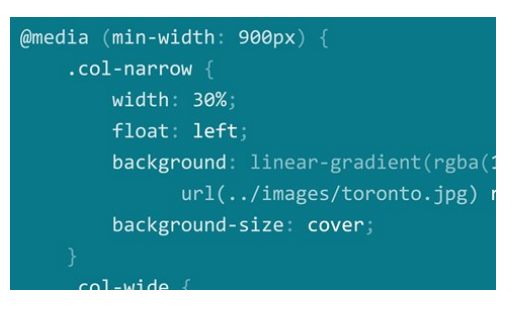

objects, variables, data types, conditionals, functions, loops, closures, the DOM, ES6, and more.

Completed on 6/21/2017

### **Programming Foundations: Databases** *with Simon Allardice*

Discover how a database can benefit both you and your architecture, whatever the programming language, operating system, or application type you use.

Completed on 6/21/2017

## **PHP with MySQL Essential Training** *with Kevin Skoglund*

Learn the basics of PHP (including variables, logical expressions, loops, and functions), and discover how to connect to a MySQL database and develop a complete web application.

Completed on 6/21/2017

9

#### **PHP with MySQL Essential Training: 1 The Basics** *with Kevin Skoglund*

Learn how to build dynamic, data-driven webpages using PHP with MySQL.

5h 51m • COURSE

10

#### **PHP with MySQL Essential Training: 2 Build a CMS** *with Kevin Skoglund*

Strengthen your PHP and MySQL skills by building a robust content management system with secure user authentication.

3h 53m • COURSE

#### **Programming Foundations: Web Security** *with Kevin Skoglund*

Learn about the most important security concerns when developing websites, and what you can do to keep your servers, software, and data safe from harm.

Completed on 6/21/2017

## **Ruby on Rails 5 Essential Training** *with Kevin Skoglund*

var date =  $new$  Date(); console.log(date); let hr = date.getHours(); let  $min = date.getMinutes()$ ; let  $sec = date.getSections()$ ; console.log("Hour: " + hr + " Minute

let hrPosition =  $(hr*360/12) + (min*(3))$ 

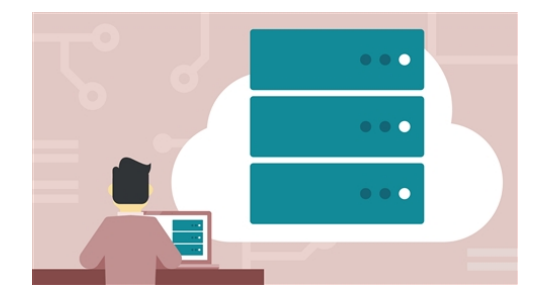

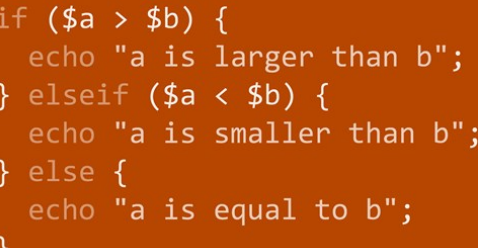

function find\_subject\_by\_id(\$id) { global \$db; \$sql = "SELECT \* FROM subjects "; \$sql .= "WHERE id='" . db\_escape(\$db, \$id) \$result = mysqli\_query(\$db, \$sql); confirm\_result\_set(\$result); \$subject = mysqli\_fetch\_assoc(\$result); mysqli\_free\_result(\$result); return \$subject;

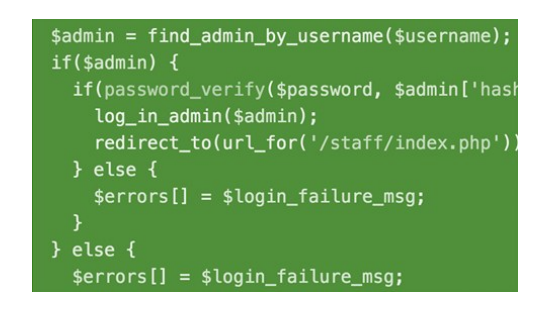

Learn the essentials of Ruby of Rails 5. Find out how to create a complete data-driven web application with this elegant and easy-to-learn development framework.

Completed on 6/21/2017

### **Gulp.js, Git, and Browserify: Web Project Workflows** *with Ray Villalobos*

Learn how to generate a workflow that makes it easier to build your own websites, track and share project files, and leverage JavaScript and jQuery code libraries.

Completed on 6/21/2017

#### **Node.js Essential Training** *with Alex Banks*

Start creating JavaScript applications with Node.js. Your Node.js training starts here.

Completed on 6/21/2017

#### **AngularJS 1: Building a Data-Driven App** *with Ray Villalobos*

Learn how Angular works in the real world. Find out how to enhance an existing user registration app with new views and controllers to interact with real-time data streams.

Completed on 6/21/2017

#### **Building a Website with Node.js and Express.js** *with Ray Villalobos*

Build JavaScript websites that do more. Learn how to use Node.js and Express to build multi-page websites and applications with features like feedback forms and live chat.

Completed on 6/21/2017

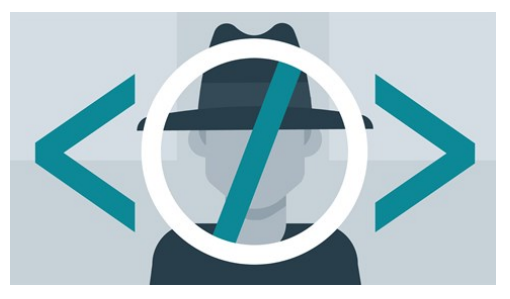

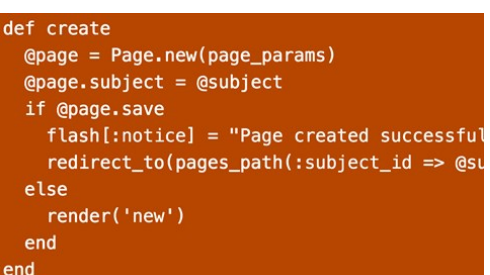

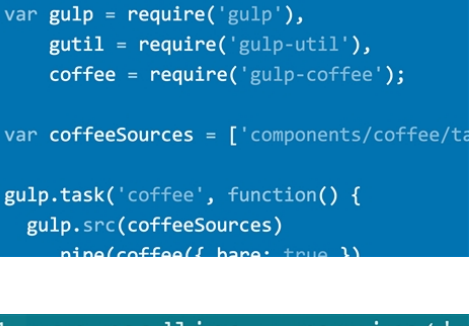

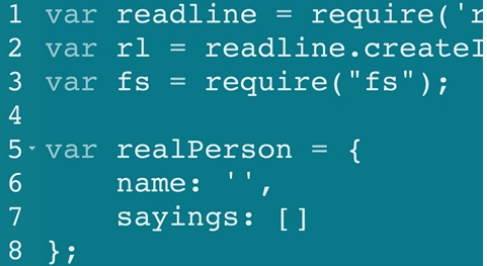

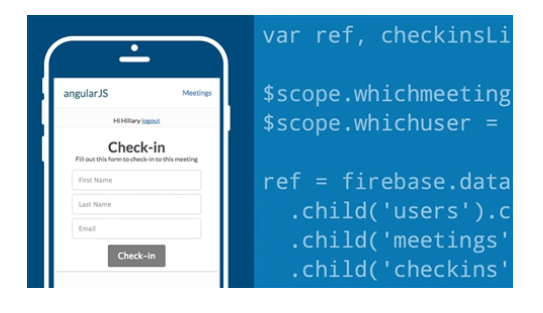

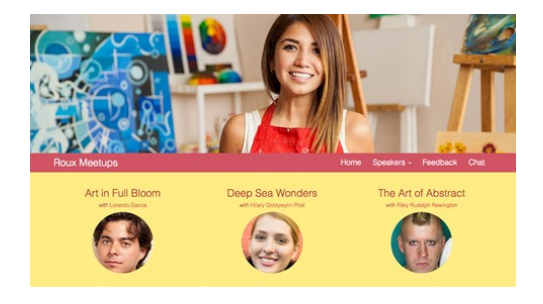